随着加密行业的不断发展,衍生品市场已经成为了加密行业必不可少的一部分。 自从2021年全球知名的加密衍生品交易平台FTX破产以来,过去的2年里加密合约 市场的格局正在悄然变化。

 一家以用户需求为中心的加密交易平台——Bitget后来居上。尤其是在2022年, Bitget经历了快速的发展,2022年的总交易量增长了300%。据Tokeninsight发布 的数据,在FTX崩盘后,Bitget的衍生品市场份额从3%增长到11%,其增速超越了 多家老牌的合约交易平台,一举跻身全球Top 5加密衍生品交易平台之列。波士顿 咨询公司也于2022年7月发布报告:Bitget在全球加密衍生品交易所排名前三。

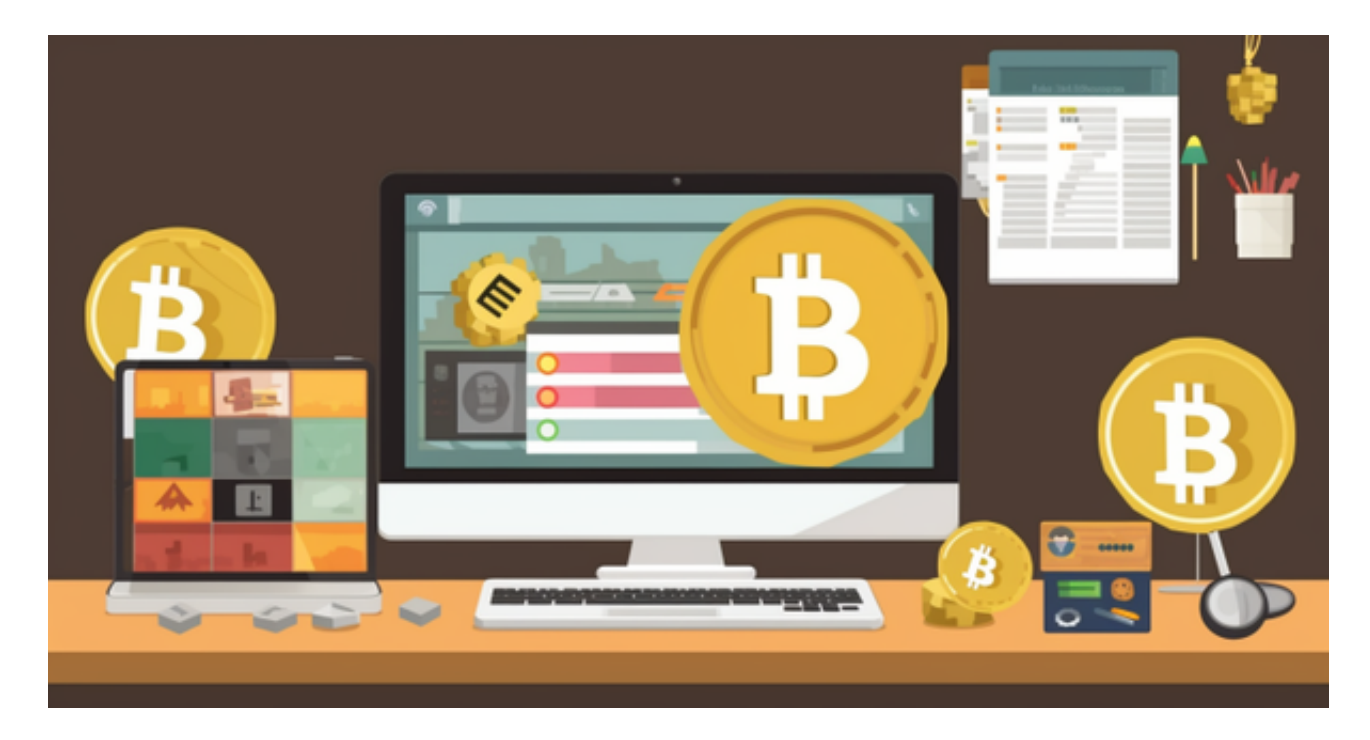

 随着越来越多的玩家涌入加密衍生品交易赛道,也让普通用户享受到了更优秀的 产品和服务,以Bitget为代表的合约交易平台也正在悄然改变加密衍生品赛道的格 局。相信随着Bitget合约推出更多创新的产品和用心的服务,其将成为推动加密合 约领域发展的最重要的建设者之一,也让我们拭目以待。

 无论是初学者还是资深的虚拟货币交易者,下载bitget app都可以帮助您更好的进行数字资产交易。

Bitget使用攻略

 Bitget APP是一款方便用户进行数字货币交易的工具,用户可以在手机上随时随 地进行交易。下载和安装Bitget APP非常简单,只需要在应用商店搜索或者在官网 上下载即可。注册和登录Bitget账号后,用户可以进行数字货币的交易、充值、提

现等操作。

 1. 注册并实名认证:在使用Bitget交易平台之前,需要进行注册并进行实名认证 。在注册时,需要输入真实姓名、身份证号码和联系方式等个人信息,并上传相关 证明文件进行实名认证。实名认证的成功与否直接影响到账户的使用和交易的安全 性。

 2. 充值数字资产:认证成功后,需要在平台上进行数字资产充值才能进行数字资 产交易。进入资金管理页面,选择充值方式并按提示操作即可。

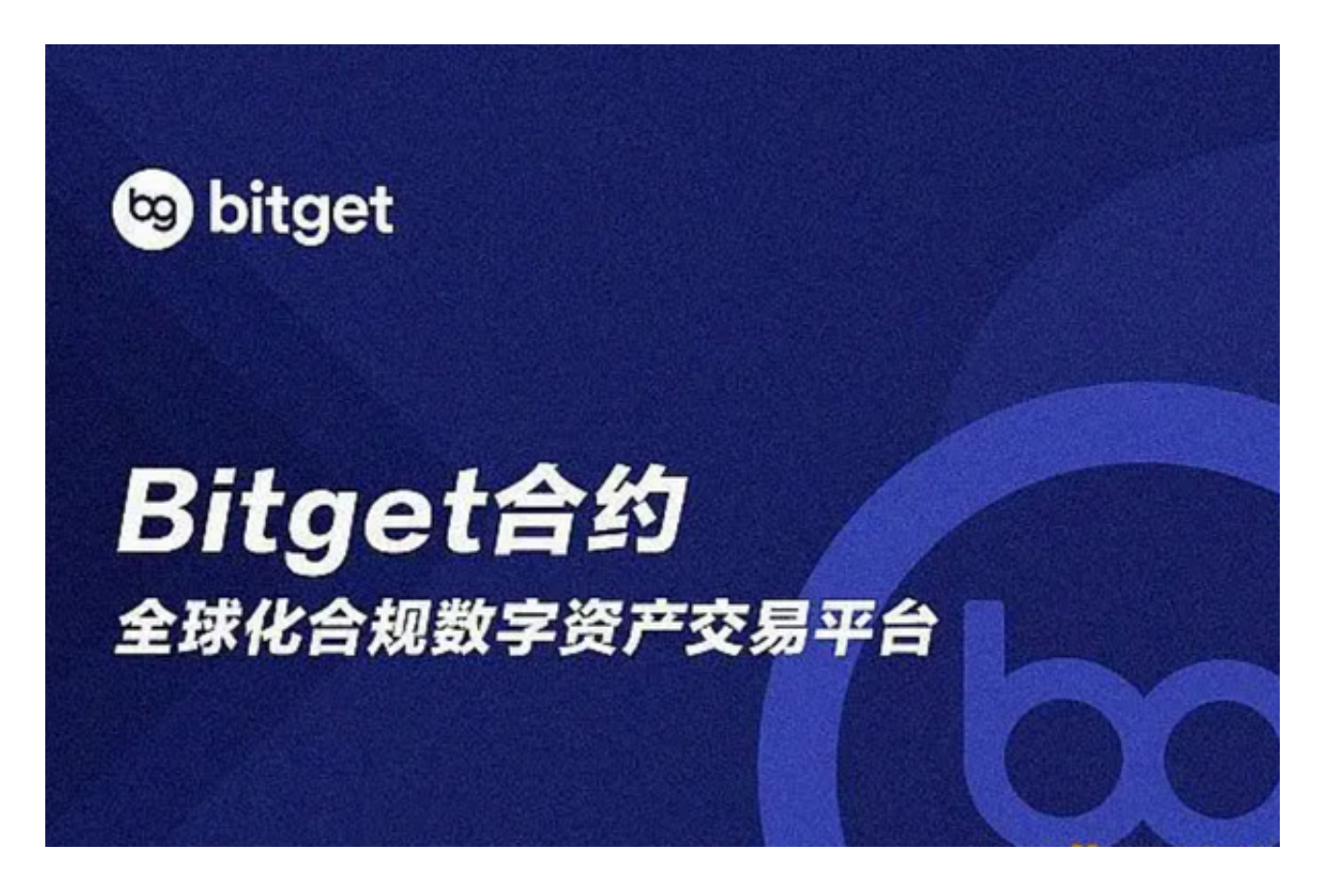

3. 选择交易对并进行交易: 在进行数字资产交易时, 需要选择交易对和交易方式 。Bitget平台提供了多种数字资产交易方式,包括现货交易、杠杆交易和期货交易 等。用户可以根据自身需求来选择相应的交易方式和交易对。在进行交易前,需要 认直分析市场的走势和交易策略,避免高风险操作。